# **SUMARIO**

t.s<br>13

#### **CAPÍTULO 1 EL MUNDO DE LA PC**

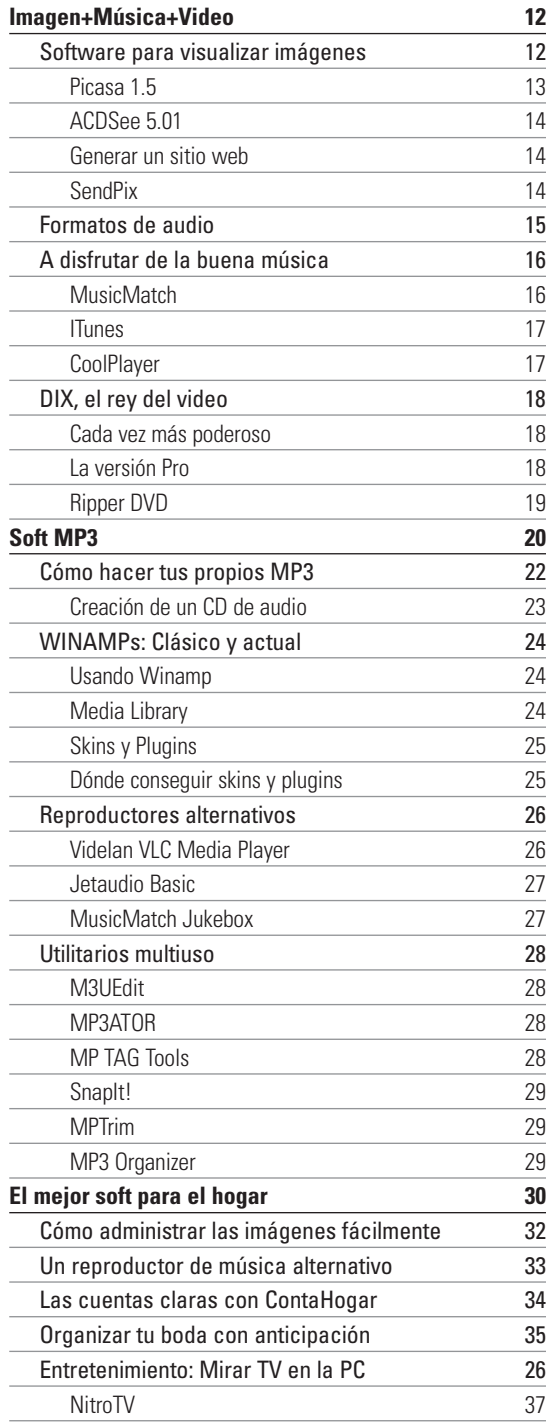

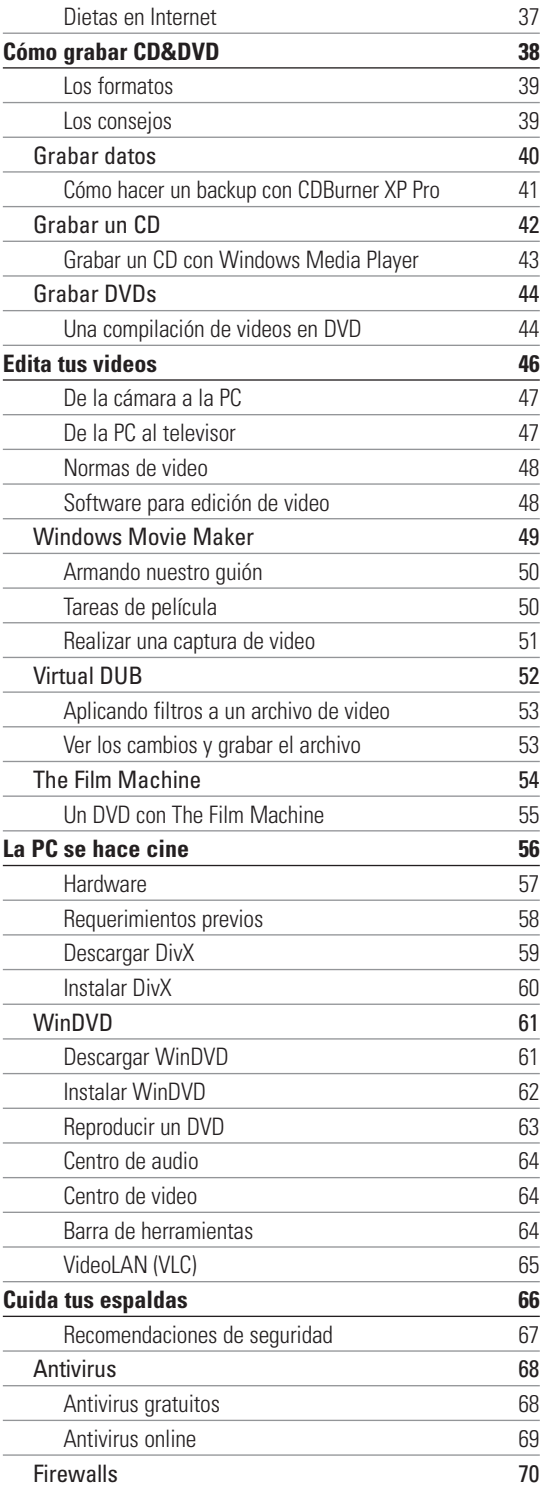

▊▊▊▊▔▊▊▄▔▁▃<sup>▃▀</sup>▁▀▁▀▁<br><mark>▀▊▊▊▟▞</mark>▙▀▞<br>▀▊▊▊▊▊▀▄▀▂▀▔▄▀▁▀▔▔▁▔▃

# **SUMARIO**

▋ 

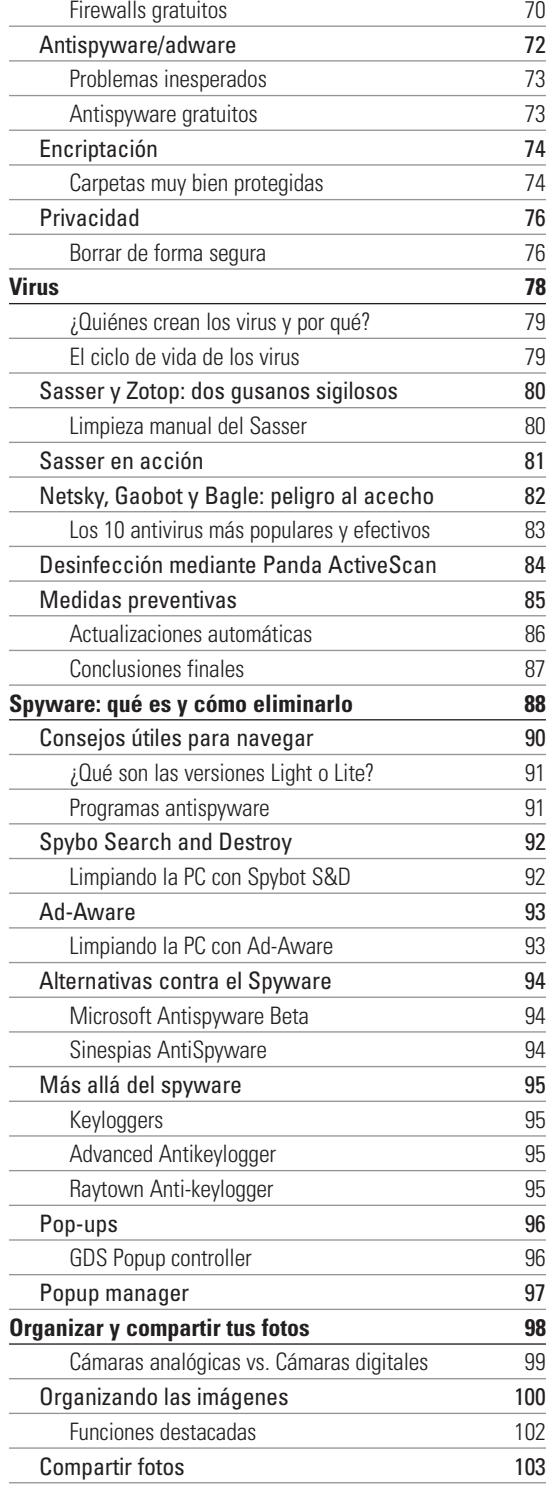

▋ 

 $\frac{1}{\sqrt{2}}$ 

I

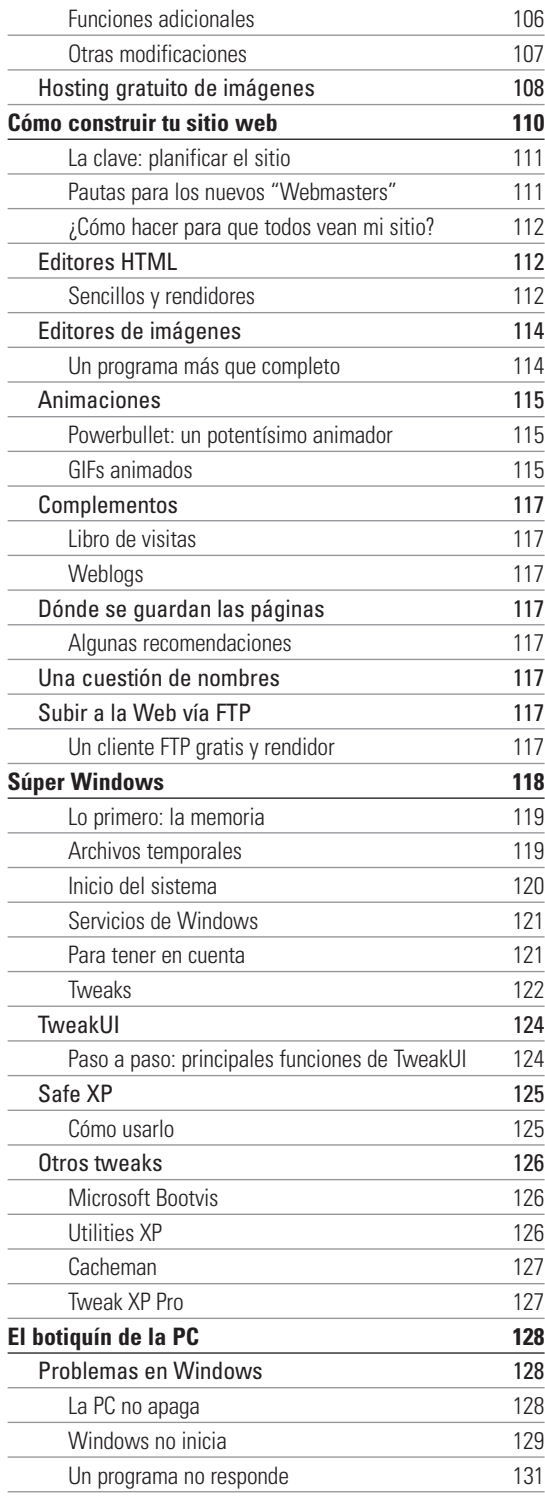

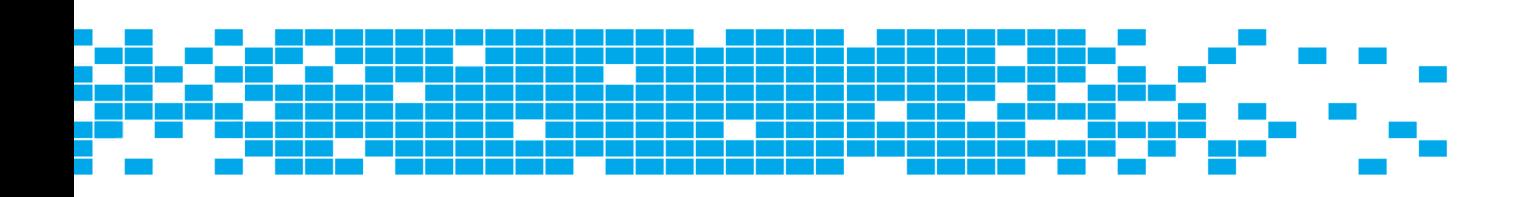

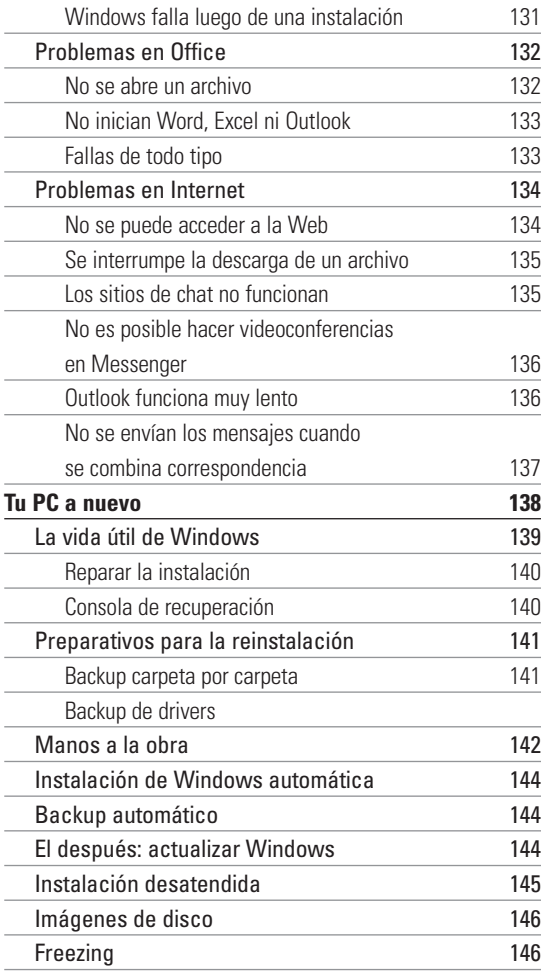

### **CAPÍTULO 2 INTERNET Y SEGURIDAD**

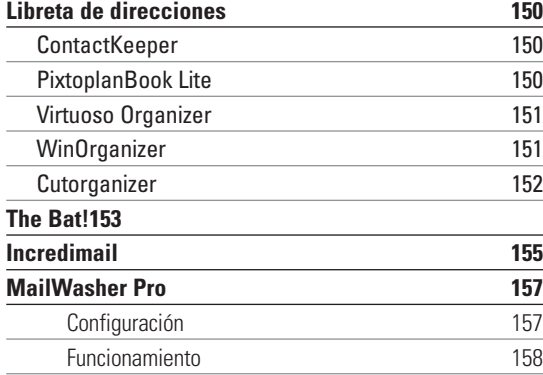

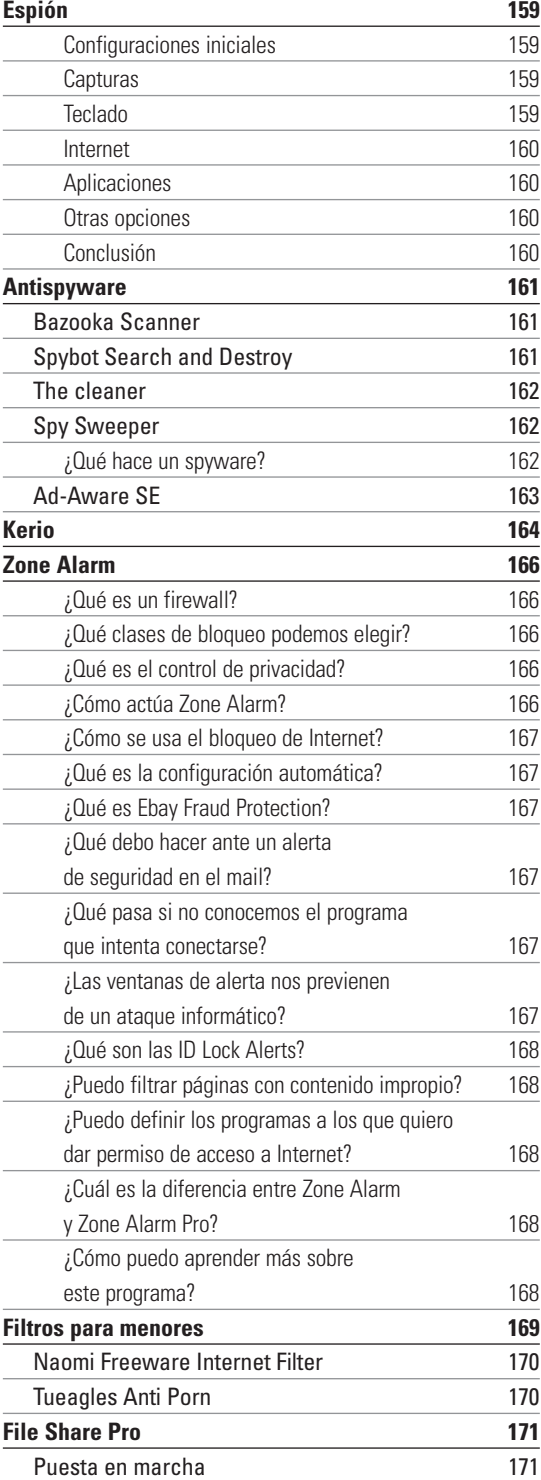

## **SUMARIO**

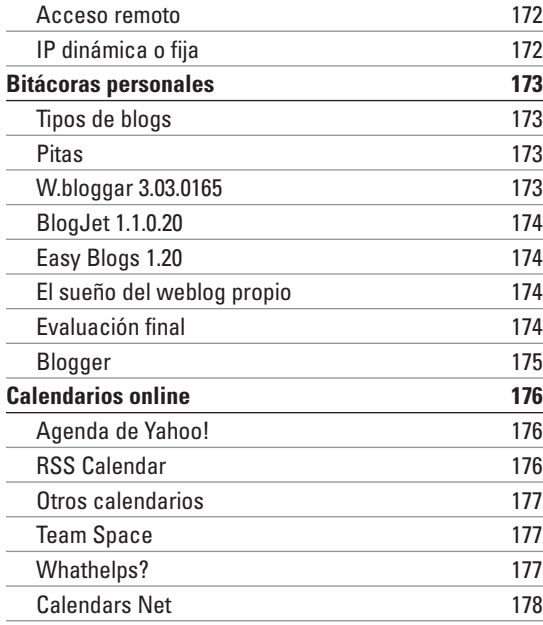

### **CAPÍTULO 3 UTILITARIOS**

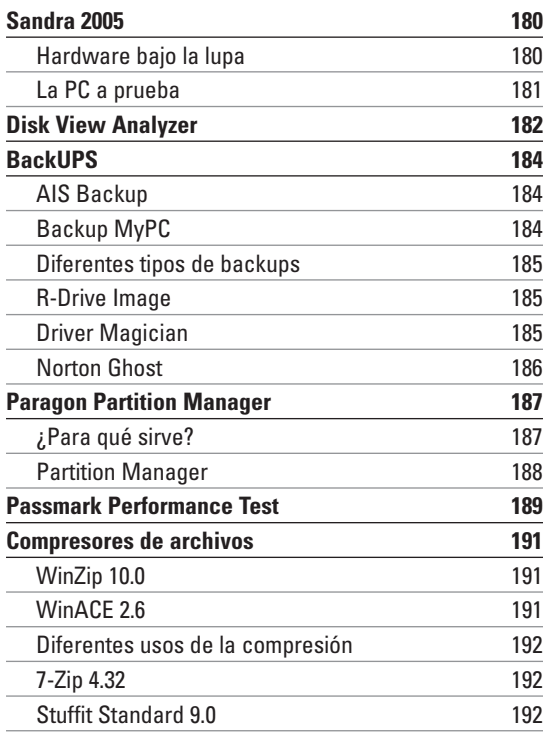

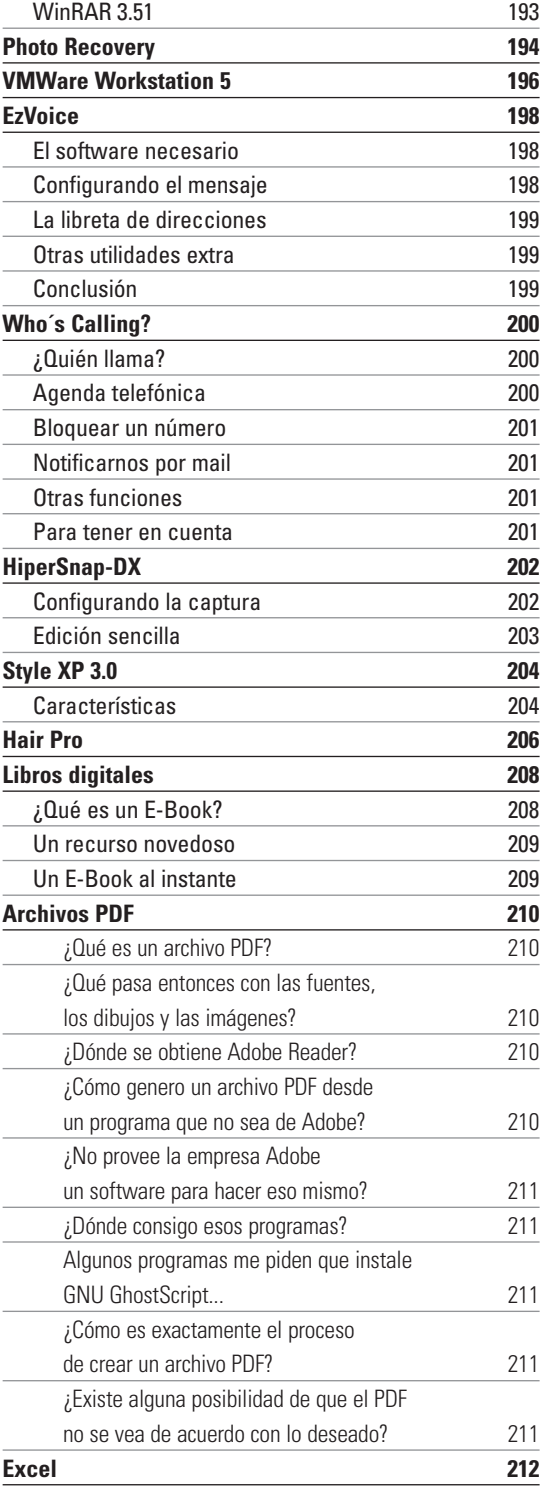

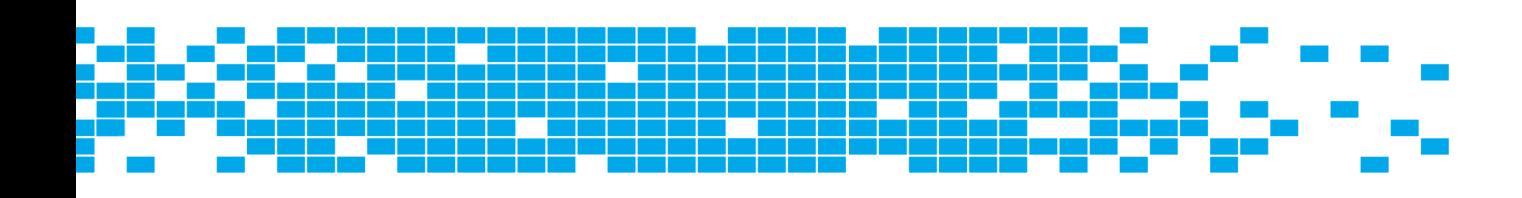

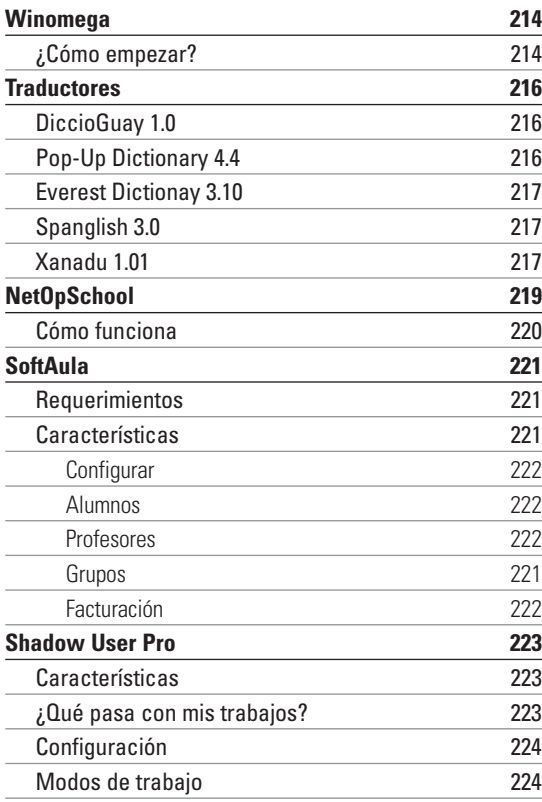

### **CAPÍTULO 4**

#### **MULTIMEDIA**

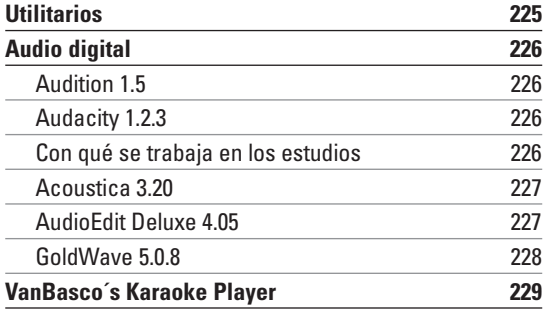

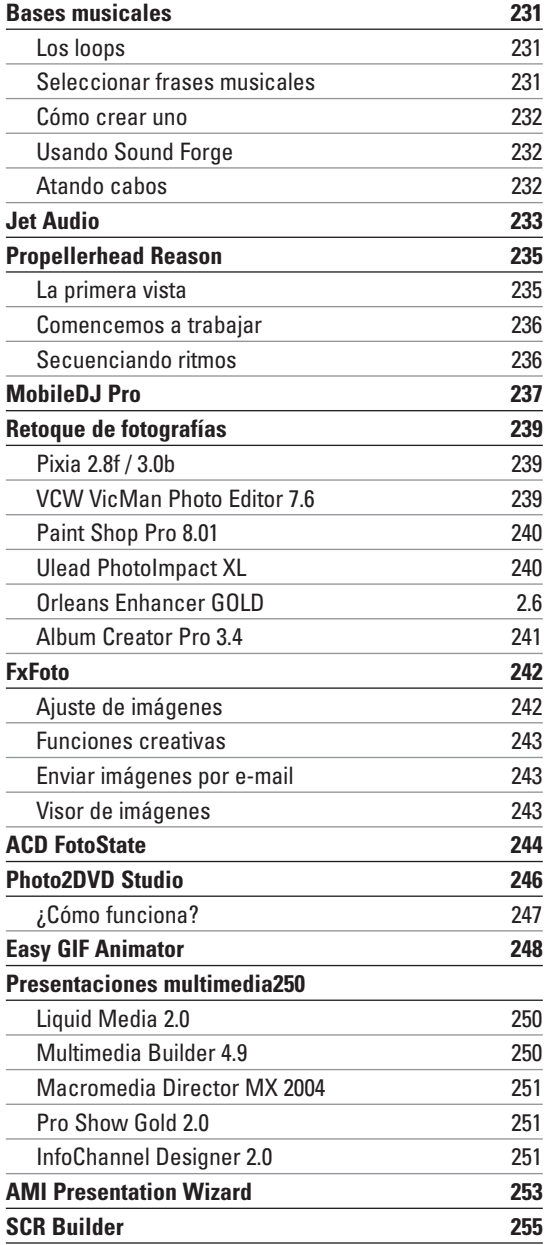